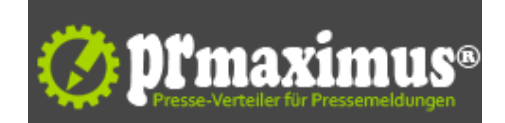

## **Gesund sitzen im Büro - Die fünf häufigsten Fehler beim Sitzen an Bildschirmarbeitsplätzen**

Gesund sitzen im Büro - Die fünf häufigsten Fehler beim Sitzen an Bildschirmarbeitsplätzen<br />>/>> /><br />
zu langes, starres Sitzen und ein schlecht eingestellter Bürostuhl gehören zu den häufigsten Fehlern an Bildschirmarbeitsplätzen. Das hat nicht selten Folgen für die Gesundheit der Beschäftigten: Falsches Sitzen kann zu Kopf- und Rückenschmerzen sowie Verspannungen in Nacken und Schultern führen. Darauf weisen die Träger der Präventionskampagne "Denk an mich. Dein Rücken" hin.<br /> "Wer Schmerzen hat, kann sich naturgemäß schlechter konzentrieren, ist schneller müde und somit weniger leistungsfähig", sagt Andreas Stephan, von der gesetzlichen Unfallversicherung VBG. "Arbeitgeber und Beschäftigte sollten das Thema daher nicht als Lappalie abtun. Falsches Sitzen im Büro kann den Rücken dauerhaft krank machen." Der Ergonomie-Experte führt die fünf häufigsten Fehler beim Sitzen an Büroarbeitsplätzen auf:<br />>/: Ein falsch eingestellter Arbeitsplatz<br />Tisch und Stuhl sind optimal eingestellt, wenn die Unterarme waagrecht auf der Tischplatte aufliegen und Ober- und Unterschenkel zueinander einen rechten Winkel bilden. Individuell an den Nutzer angepasst werden sollten auch die Lordosenstütze und die Freischwingeinrichtung der Rückenlehne. Bildschirm und Tastatur sollten gerade vor dem Nutzer stehen. Dabei sollte der Bildschirm so aufgestellt sein, dass der Sehabstand etwa 50 bis 80 Zentimeter beträgt. Aus der Waagrechten betrachtet sollte der Blick nach unten geneigt sein, deshalb ist der Bildschirm in der Höheneinstellung möglichst weit nach unten zu positionieren.<br />>
/>2. Starres Sitzen<br />>/st der Arbeitsplatz erst einmal eingestellt, heißt es, dynamisch zu sitzen: Die Sitzhaltung sollte so häufig wie möglich gewechselt werden. Dabei ist die nächste Sitzposition immer die beste.<br />>/>>3. Nicht die ganze Sitzfläche nutzen<br />>/> />Sich auch mal auf die Kante der Sitzfläche zu setzen, ist nicht schlimm und kann der Be-wegung dienen. Es sollte aber kein Dauerzustand sein. Idealerweise sollten Beschäftigte die ganze Sitzfläche nutzen, dadurch kann die unterstützende Funktion der Rückenlehne in vollem Umfang genutzt werden. <br />4. Zu langes Sitzen<br />wann immer es möglich ist, sollten sich Beschäftigte an Büroarbeitsplätzen bewegen: im Stehen telefonieren, die Treppe nutzen, zum zentralen Drucker gehen, die Kollegen besuchen statt eine E-Mail zu schreiben... In kleineren Pausen empfehlen sich Ausgleichs-übungen direkt am Arbeitsplatz.<br />bf. Kein Ausgleich in der Freizeit<br />Wer sich während der Arbeit wenig bewegt, sollte seine Freizeit aktiv gestalten. Damit ist nicht unbedingt Leistungssport gemeint: 30 Minuten Bewegung täglich können bereits einen Unterschied machen. Das wird belohnt: Körperlich aktive Menschen sehen nicht nur frischer aus. Sie sind auch im Job belastbarer und fühlen sich besser.<br />
hintergrund "Denk an mich. Dein Rücken"<br />
the Rücken har Präventionskampagne "Denk an mich. Dein Rücken" arbeiten die Berufsgenossenschaften, Unfallkassen, ihr Spitzenverband Deutsche Gesetzliche Unfallversicherung (DGUV), die Sozialversicherung für Landwirtschaft, Forsten und Gartenbau und die Knappschaft zusammen. Gemeinsam verfolgen sie das Ziel, Rückenbelastungen zu verringern.<br />Weitere Informationen unter www.deinruecken.de <br /><br />>/><br />
/>
Pressekontakt<br />
/>
Deutsche Gesetzliche Unfallversicherung -DGUV<br />>Mittelstraße 51<br />>10117 Berlin-Mitte<br />breutschland<br />
Jelefon: 030 288763800<br />
Telefax: 030 288763808<br />Mail: info@dguv. de<br />>/URL: www.dguv.de <br />>/img src="http://www.pressrelations.de/new/pmcounter.cfm?n\_pinr\_=595734" width="1" height="1">

## **Pressekontakt**

Deutsche Gesetzliche Unfallversicherung - DGUV

10117 Berlin-Mitte

dguv.de info@dguv.de

## **Firmenkontakt**

Deutsche Gesetzliche Unfallversicherung - DGUV

10117 Berlin-Mitte

dguv.de info@dguv.de

Weitere Informationen finden sich auf unserer Homepage